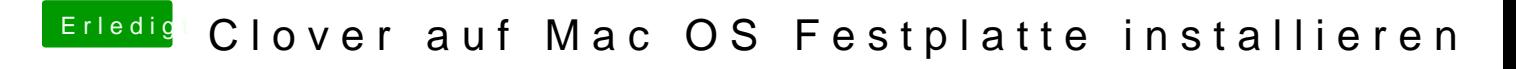

Beitrag von macdream vom 29. März 2020, 15:10

Inwiefern falsch ? Es ging doch darum zu zeigen wo die config und die efi hi